## How do I customize existing specialty Dragon commands?

Some commands have already been created for your specialty and you can modify and customize those commands (macros) to suit your needs.

- 1. Open Dragon.
- On the Dragon toolbar, click Tools and select Command Browser or say "Command Browser". The Command Browser window opens.
- 3. Click Command Sets.
- 4. Select your specialty folder.
- 5. Right click on the Command name (macro) you wish to modify.
- 6. Select New Copy.
- 7. The My Commands Editor dialog box appears.
- You can change the name of the command in the <u>My</u> <u>CommandName field.</u>
- 9. Modify any of the existing information in the Content section.
- 10.Leave the Plain Text box checked.
- 11. When finished, click Save.
- 12.The new, saved copy will be located under Modes>MyCommands in the Task Pane, in the same folder name.

## How do I make my own auto-text?

For every Dragon Command, an auto-text has been configured, but you can create your own customized auto-text as well.

- In PowerChart, open the Documentation workflow to a text field.
- From the text editor toolbar, click the Manage Auto Text button.

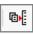

3. On the Manage Auto-text window, click the icon for New

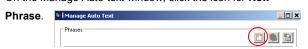

- 4. Enter an abbreviation and description for your text in the Abbreviation and Description boxes.
- 5 Click the Add Text icon

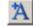

- The Formatted Text Entry window opens. Enter your text entry in the HTML section (bottom section) of the Formatted Auto Text dialog box.
- 7. Click OK.
- 8. Click Save. then click Close.

## **Microphone Basic Functions**

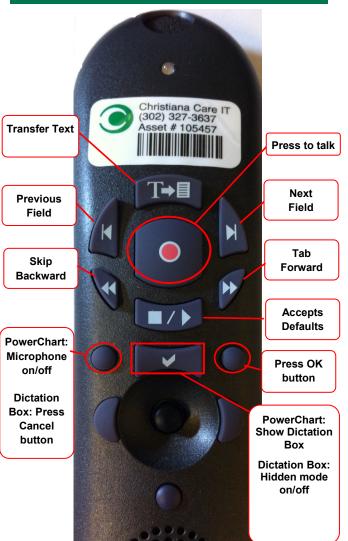

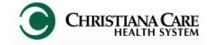

PowerChart
Progress Notes/ Dragon
Quick Reference Guide

<u>Trauma</u>

www.christianacare.org/powerchart2014

Microphone Icons on DragonBar

| On                      |          |
|-------------------------|----------|
| Off                     | 0        |
| Sleeping                | <b>P</b> |
| Microphone not detected | -0       |

Version:01

Effective Date: 05.18.14

**IT Training** 

| Trauma  Note Templates         |                                                                             |  |  |
|--------------------------------|-----------------------------------------------------------------------------|--|--|
| Туре                           | In addition to Subjective,<br>Objective, Assessment Plan,<br>also pulls in: |  |  |
| Progress Notes TSU             | Vital Signs, CBC/BMP (Fishbone Labs)                                        |  |  |
| Procedure Note Bedside         | None; blank                                                                 |  |  |
| Procedure Note                 | None; blank                                                                 |  |  |
| Brief Consult Note             | None; templated sections                                                    |  |  |
| Progress Note Post<br>Surgical | Vital Signs, CBC/BMP (Fishbone Labs), post-op Days, I&O                     |  |  |

| Trauma         |                       |                       |  |  |
|----------------|-----------------------|-----------------------|--|--|
| Content Macros |                       |                       |  |  |
| Description    | Dragon                | Auto-text             |  |  |
| TSU Progress   | TSU Progress<br>Macro | =surgery_tsu_progress |  |  |

| Smart Templates                                                                                                    |                                       |                           |  |
|----------------------------------------------------------------------------------------------------|---------------------------------------|---------------------------|--|
| Description                                                                                                    | Dragon<br>Command                     | Auto-text                 |  |
| Post-op Day# and<br>Procedure Name                                                                                                    | Insert Post-op<br>Day                 | .post_op_day              |  |
| Intake and Output                                                                                                    | Insert I and O                        | .io                       |  |
| Output from any drains recorded in I/O                                                                                                | Insert Drain<br>Output                | .drain_output             |  |
| For each antibiotic, # of days that antibiotic type has been administered (regardless of dose/route changes) and current order detail | Insert<br>Antibiotic<br>Orders        | .antibiotic_orders        |  |
| Stress ulcer<br>prophylaxis<br>medication orders                                                                                      | Insert Stress<br>Ulcer<br>prophylaxis | .stress_ulcer_prophylaxis |  |
| VTE Risk,<br>Medications<br>ordered,<br>contraindications<br>to prophylaxis                                                           | Insert VTE<br>Prophylaxis             | .vte_prophylaxis          |  |
| Hospital Day                                                                                                    | Insert<br>Hospital Day                | .hospital_day             |  |
| Number of days a central line has been present                                                                                        | Insert Central<br>Line Days           | .central_line_day         |  |
| Weight change<br>from previous<br>charted weight                                                                                      | Insert Weight<br>Change               | .weight_chage             |  |

## Trauma **Attestations** Description **Auto-text** Dragon Attending Attending =attending\_attestation\_ Attestation Agree Agree Macro agree Attending =attending\_attestation\_ Attending Attestation Present Macro present Present Attending Attending =attending\_attestation\_ Agree Except Attestation Except except Macro Attending Attending =attending\_attestation\_ Attestation Reviewed reviewed Reviewed Macro Attending Attending Split =attending\_attestation\_ Attestation

split

Macro

Split/Share MLP